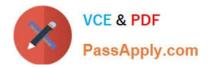

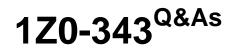

JD Edwards EnterpriseOne Distribution 9.2 Implementation Essentials

# Pass Oracle 1Z0-343 Exam with 100% Guarantee

Free Download Real Questions & Answers **PDF** and **VCE** file from:

https://www.passapply.com/1z0-343.html

100% Passing Guarantee 100% Money Back Assurance

Following Questions and Answers are all new published by Oracle Official Exam Center

Instant Download After Purchase

100% Money Back Guarantee

- 😳 365 Days Free Update
- 800,000+ Satisfied Customers

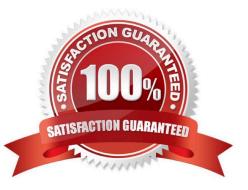

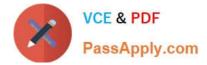

## **QUESTION 1**

A client transfers inventory between warehouses within the same company. Both warehouses carry the inventory at the same cost. In the journal entries for the transfer, the client finds that the batch amount is blank.

Identify the correct reason why this happened.

A. The client should reverse the transfer transaction, create an issue to remove quantity from the old location, and then create an adjustment to add quantity to the new location.

B. The AAIs are set up incorrectly. Correct the AAIs so that the journal entry amount will appear.

C. No correction is necessary. A batch with a blank amount is correct.

D. The cost is incorrect for one of the warehouses. The client should reverse the transfer, verify the cost, and re-enter the transaction.

E. The client should carry the inventory cost at different amounts for each warehouse. This approach ensures that a variance journal entry is created.

Correct Answer: C

## **QUESTION 2**

What is not available when reviewing the sold-to account on the Credit Check Inquiry?

- A. last invoice date
- B. aging balance of open A/R
- C. total amount of open sales orders
- D. date last paid
- E. credit limit for the parent

Correct Answer: C

#### **QUESTION 3**

Your company wants to enter transactions using a customer\\'s item number instead of the primary item number.

How do you enable this for sales orders?

A. Enter the customer\\'s item number as the third item number in the Item Master table. During transaction entry, enter the customer\\'s item number preceded by the code.

B. Set up base price or advanced pricing for this customer/item combination using the customer\\'s item number.

C. Set up the customer cross-reference symbol in Branch/Plant Constants and define the customer item number in the Item Cross Reference table. During transaction entry, enter the customer\\'s item number preceded by the symbol.

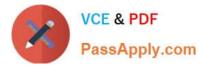

D. Set up the customer cross-reference code in Branch/Plant Constants. During transaction entry, enter the customer\\'s item number preceded by the code.

E. Set the flag in Customer Billing Instructions to use the customer item numbers from supplemental data.

Correct Answer: A

#### **QUESTION 4**

Your client is attempting to purge closed purchase orders. They have run the Detail (F4311) Purge program (R4311P) and the F4301 Purchase Order Header Purge program (R4301P). However, some purchase order header records still exist for orders they insist are closed. You discover that they create purchase orders that include stock, nonstock, freight, and text lines.

What is causing the purchase order header records to remain in the system?

A. Purchase orders will freight lines cannot be purged.

- B. The Close Text Lines program (R43960) was not run before purging data.
- C. Purchase orders with text lines cannot be purged.
- D. The Close Freight Lines program (R43960) was not run before purging data.

Correct Answer: B

Reference: https://docs.oracle.com/cd/E16936\_01/e1apps812pbr0/eng/psbooks/1apr/chapter.htm? File=1apr/htm/1apr22.htm

## **QUESTION 5**

Your client wants to set up a process for customers who were accidentally sent the wrong item.

What is the correct way to do this?

A. Create a sales order for the replacement item, create a Credit Order for the incorrectly shipped item, and create a negative purchase order to receive the incorrectly shipped item.

B. Set up the Returned Material Authorization process to create a sales order for the replacement item, create a Credit Order for the incorrectly shipped item, and purchase order for the incorrectly shipped item.

C. Create a no-charge sales order for the replacement item, create a Credit Order for the incorrectly shipped item, and perform an Inventory Adjustment when the incorrectly shipped items arrive.

D. Create a sales order for the replacement item and make journal entries to write off the incorrectly shipped.

Correct Answer: A

1Z0-343 Practice Test

1Z0-343 Exam Questions

1Z0-343 Braindumps